# Navigating the Transit Data Landscape

Nina Kin

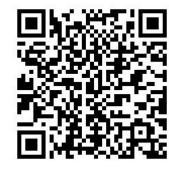

# Who am I?

\_\_\_\_

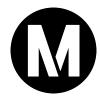

# Tech Lead Digital Experience Team Customer Experience Department

- ➤ Software engineer
- > Public transit rider
- Urban explorer
- > Civic tech nerd
- Multi-disciplinary crafter and musician
- Generally inquisitive person

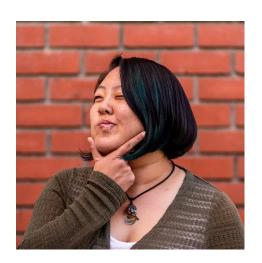

\_\_\_\_

MaptimeLA - Community for map enthusiasts interested in learning to use open source mapping tools. Contribute to open mapping projects like OpenSidewalks.

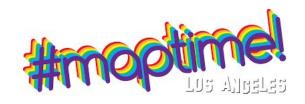

➤ Data + Donuts LA - Monthly breakfast lecture series highlighting local government tech and data projects. https://datadonuts.la/

https://www.meetup.com/maptimela/

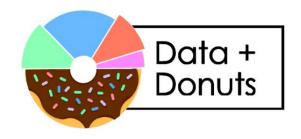

➤ LA Arts Datathon - Brings together members of the arts and tech communities. Coming soon!

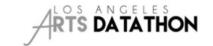

https://www.lacountyarts.org/learning/artsdatathon

International Humanitarian Mapathon Annual event teaching people how to
contribute to humanitarian mapping efforts.
April 23-25
https://mapathon.la/en/

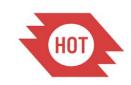

Board of Directors, MobilityData
https://mobilitydata.org/

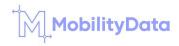

2006 Berkeley EECS

13 years

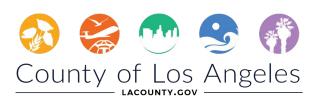

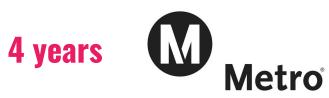

#### What I do:

- > Advocate for rider information needs inside the agency.
- Improve the way digital information reaches riders.
- Advance data standards in the transit industry.
- > Pilot more sustainable tech and data practices.

... with varying degrees of success!

I am...

- Not involved in operations!
- $\succ$  Not involved with the hardware or data infrastructure!
- > Not involved with service or planning!

I DO like to ask questions, learn, and share!

# "Transit Data"?

# **Schedule Data**

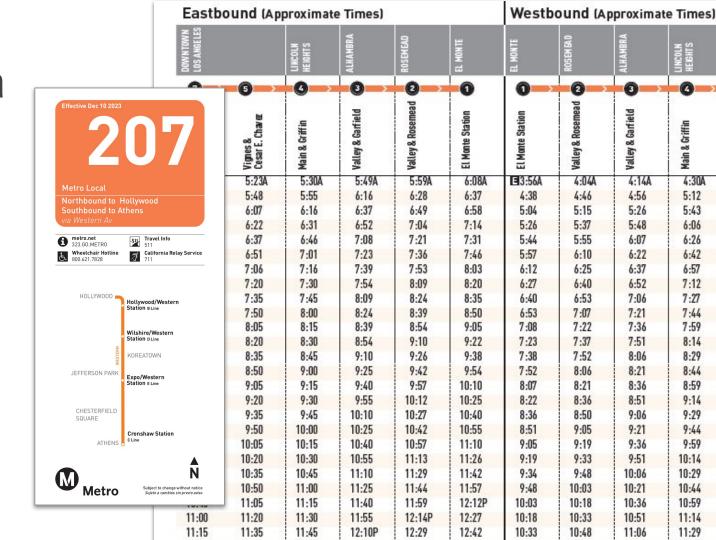

# **Realtime Data**

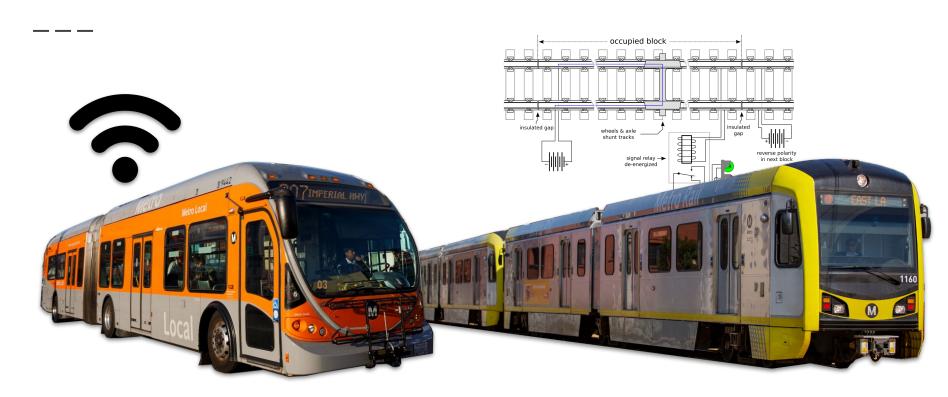

## Data In Your Hands

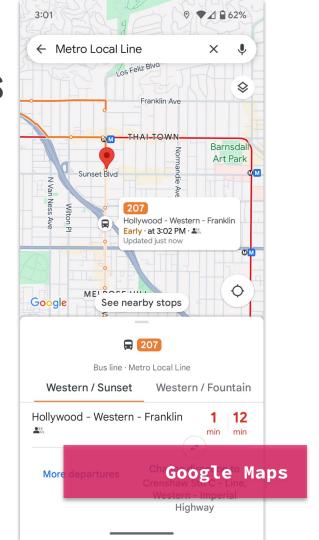

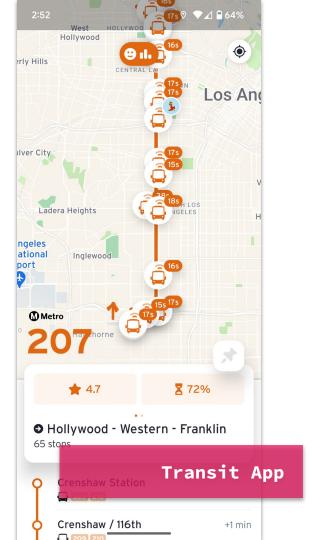

# This!

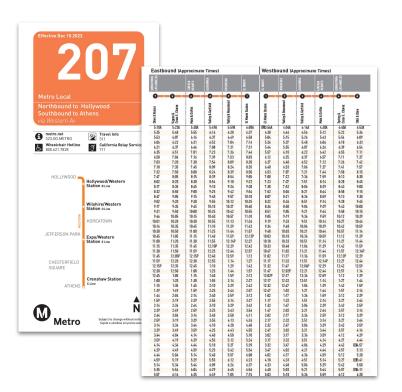

What happens here?

Lots... LOTS! There's so much.

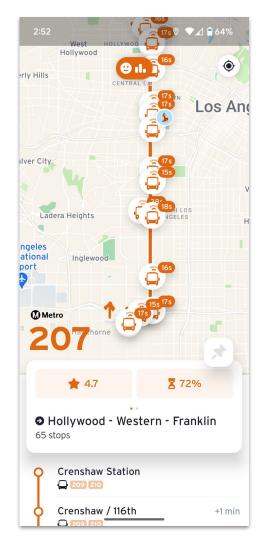

# First Stop: Generating the Data

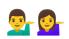

# Service Planners + Schedulers

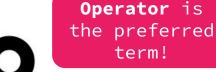

#### Lots of factors go into planning & scheduling:

- Operator Safety and Experience very high priority!
  - Stops are in safe places
  - Minimize the possibility of accidents
  - Trip length
  - Route familiarity
  - Access to essential amenities (bathrooms!)

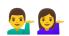

# Service Planners + Schedulers

- Community
  - Feedback
  - Changing traffic patterns
  - Commercial/residential developments
  - How much we expect the route to be used.
  - How it connects to other existing routes (including from other agencies!)
- Physical Limitations
  - Street width
  - Turning angles at intersections
  - Length of buses used on a route

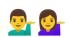

# Service Planners + Schedulers

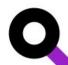

#### Efficiency

- Optimizing for cost/benefit
- Efficiently allocating resources optimize time spent delivering service versus moving buses and staff around.
- Run the most service for the least cost
- Nearside vs Farside stops

#### Jurisdiction

- Cities have to agree to route, stop, and layover locations!
- Layover locations and times need to be negotiated with other transit agencies that use them!

# **Scheduling System**

**HASTUS** handles:

- Scheduling
- > Operator Assignments
- > Service Cancellations
- Cost Optimization
- $\succ$  Operator Payroll
- Long Term Planning

Exported as GTFS data

# What is GTFS?

# What is GTFS?

#### It is a...

- Data Specification a set of rules defining what a dataset should look like for producers and consumers.
- Representation of Transit Service a transit agency's service in a machine-readable format.

# Why does GTFS exist?

- > Without a data standard, everyone would publish their data differently and you'd have chaos.
- > Consumers of the data would have to create custom code to account for every **single transit agency**.
- LA County alone has over 50 public transit service providers.

# Detour: Origins of GTFS

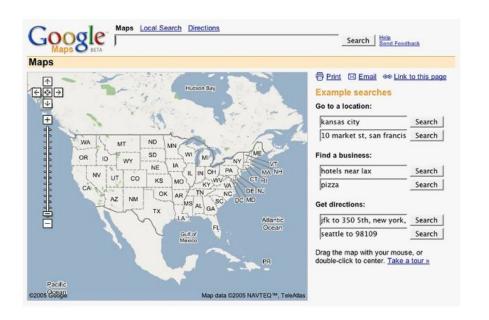

#### **July 2005**

#### TriMet 🤝 Google Partnership

"...make it just as easy to get transit directions as it is to get driving directions from anywhere in the world."

- Bibiana McHugh, TriMet

### Google Maps in 2005

# **An Opportune Moment**

#### Technological Barriers:

- Machine-readable data already existed
  - TriMet's service data already existed in their scheduling system as a set of tables.
- Data was already accessible as a file export
  - TriMet's scheduling system allowed for the data to be exported in CSV format.

# **An Opportune Moment**

#### **Business Barriers:**

- Agency already supported Open Source and Open Data
  - o TriMet already had a long history of supporting open source and open data.
  - TriMet was already publishing an open data feed used by outside developers.
- Procurement policies already existed for Open Source
  - TriMet already had an open source-friendly procurement policy in place for a decade.
- Willing partner in private industry
  - Google Maps was already interested in expanding to include transit.

#### Start address: 100 NW Couch St, Portland, OR 97209 Google End address. Hillsboro, OR 100 nw couch st, portland to hillsboro, oregon by 8pm Get directions e.g., "pdx to 100 nw couch st, portland, oregon" or "pdx to portland, oregon at 7pm" **Transit Trip Planner** Directions: Drive There - Take Public Transit Start address: 100 NW Couch St Portland, OR 97209 End address: Hillsboro, OR When: [edit] Arrivals before 8:00pm: 7:05pm ->7:57pm (51 mins) 6:49pm ->7:44pm (54 mins) 6.34pm ->7:30pm (55 mins) 6.21pm ->7:17pm (55 mins) 51 mins in transit 13 mins walking to/from your route \$1.80 (vs. \$8.41 driving!) details ★ Begin by walking 1 Start at 100 NW Couch St 2. Go to Skidmore Fountain MAX Station (takes about 1 min) A Take the MAX Blue Line (Direction: Hillsboro) 3. 7:05pm leave from Skidmore Fountain MAX 4. 7:57pm arrive at Tuality Hospital/SE 8th Ave MAX Station ★ End by walking 5. Go to Hillsboro, OR (takes about 12 mins)

# Google Transit Launches in 2005

that construction projects, traffic, or other events may cause road conditions to differ from the map results.

#### December 2005

#### **Google Transit Launches with TriMet Data**

"As Google Transit went live for the first time... the number of hits to the site increased exponentially... the counts were reaching staggering numbers, even by Google standards."

- Bibiana McHugh, TriMet

GTFS is born! 🐣

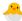

# GTFS Google Transit Feed Specification

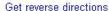

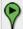

From:

550 S Main St Orange, CA 92868

Suggested trips with upcoming departures - Options

#### Trip 1: 9:07am → 9:56am 1 transfer via 53

 $\underline{\text{Trip 2}}$ : 9:08am  $\rightarrow$  9:50am 1 transfer via 56

<u>Trip 3</u>: 9:13am → 10:05am 2 transfers via 53

#### Showing Trip 1

★ Walk to Main-La Veta (takes about 54 secs)

Board the Orange County Transportation Authority 53 - Main Street

9:07am Depart Main-La Veta

5 mins

9:12am Arrive Main-Buffalo

Transfer to the 205 - Anaheim - Laguna Hills Express

(13 mins to make transfer)

9:25am Depart Main-Buffalo

31 mins

9:56am Arrive Manchester-Harbor

\* Walk to Disneyland (takes about 6 mins)

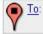

Disneyland

2007

#### **Google Transit Expands**

More transit agencies recognize the benefits as they adopt and publish GTFS. Google Transit is now available in more than 10 cities and Japan.

**First iPhone Launches** 

2008 — First Android Launches

009 — 4G Launches

### Google Transit Expands

# **Key Early Decisions**

- $\succ$  Keep the  $extsf{CSV}$   $extsf{format}$  published by the scheduling systems.
  - Keeps GTFS as simple as possible to keep the barrier to participation low for smaller, less-resourced agencies.
- Keep the data specification open and free.
- Make the resulting data free and publicly accessible.

# GTFS General General **Transit** Feed Specification

2010

#### Name Changed from "Google" to "General"

GTFS is widely popular.

But concerns are raised so name is changed to "General", reflecting GTFS usage outside Google products.

Development starting to splinter as unique flavors of GTFS pop up to account for different needs.

**August 2011** 

#### **GTFS-realtime Extension Released**

GTFS-realtime extension created by Google and a consortium of transit agencies.

**June 2015** 

# Two-Day Workshop on Transit Data Interoperability

Hosted in San Francisco by the Rocky Mountain Institute (RMI), transit data interoperability is seen as a critical foundation for the future of transit.

Results in a recommendation to create Best Practices to grow the space.

**GTFS-realtime Extension Released** 

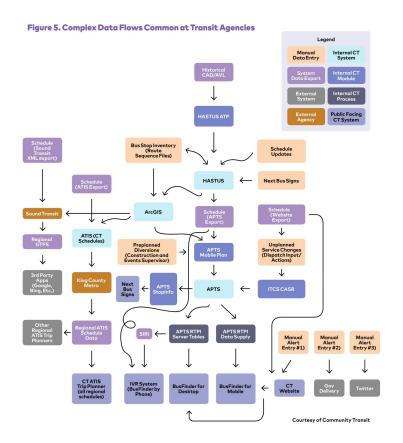

**GTFS Best Practices Established** 

#### February 2017

#### **GTFS Best Practices Published**

RMI convenes a working group to identify issues and improve GTFS.

The working group publishes the GTFS Data Best Practices.

#### **October 2017**

# Interoperable Transit Data Workshop

RMI and TransitCenter host a two-day workshop in New York to identify challenges and opportunities to improve transit data practices.

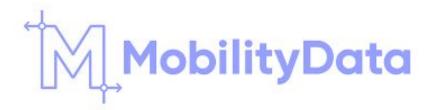

#### April 2019 — MobilityData Established

Grown out of the original working group, MobilityData is created as a non-profit to oversee the continued growth of GTFS.

#### 2024 — Today

GTFS is used by over 10,000 agencies in over 100 countries.

MobilityData's work now covers:

- Public Transit data standards (GTFS)
- GTFS Data Platforms & Tools
- Shared Mobility data (GBFS)

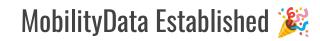

# Next Stop: GTFS-schedule

## **GTFS-schedule**

For: Planned Service

Metro releases Bus & Rail as separate GTFS datasets!

- Rail <a href="https://gitlab.com/LACMTA/gtfs">https://gitlab.com/LACMTA/gtfs</a> rail
- Bus https://gitlab.com/LACMTA/gtfs bus

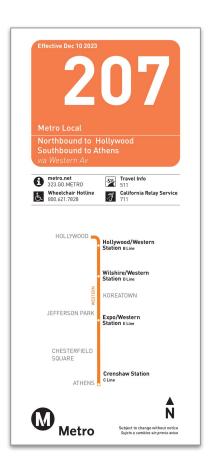

# GTFS Update Frequency

- > Rail updated every weekday night!
- Bus Updated during Shakeups. Usually twice a year (June, December). Minor updates rolled out weekly.

#### Shakeups:

- > 2x a year in June, December
- Major service changes major changes to routes and stops
- Bus operators' chance to bid on routes, which is why major changes don't happen outside of Shakeups

### What does GTFS-schedule data look like?

\_\_\_

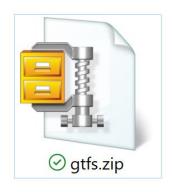

Zip File

# Inside is a series of **.txt** files:

- Agency.txt
- Calendar.txt
- Calendar\_dates.txt
- Routes.txt
- Stop\_times.txt
- Stops.txt
- Trips.txt

### - and/or -

And more...

Shapes.txt

Fare rules.txt

Timeframes.txt

Pathways.txt

> Transfers.txt

Fare attributes.txt

- Frequencies.txt
- Levels.txt
- Feed\_info.txt Translations.txt
- Stop\_areas.txt
- Areas.txt

### Agency.txt

Metro releases Bus and Rail GTFS separately!

Primary key: agency\_id (not required in other files if only 1 agency)

Tells you what agencies are in this GTFS dataset

Primary key: route\_id

### Routes.txt

```
= routes.txt
≡ routes.txt > 🖺 data
      route id ,route short name ,route long name
                                                     ,route desc
      2-13172 ,2
                                  ,Metro Local Line
                                                       ,WESTWOOD - EXPOSITION PARK VIA SUNSET-ALVARADO
      4-13172 .4
                                  ,Metro Local Line
                                                      DOWNTOWN LA - SANTA MONICA VIA SANTA MONICA BL
      10-13172 ,10/48
                                  ,Metro Local Line
                                                       .W HOLLYWOOD-DTWN LA -AVALON STA VIA MELROSE-AVALON
      14-13172 ,14/37
                                  ,Metro Local Line
                                                     CEDAR SINAI-DTWN LA-WASH/FAIRFAX VIA BEVERLY-ADAMS
      16-13172 ,16
                                  ,Metro Local Line
                                                       , DOWNTOWN LA - WEST HOLLYWOOD VIA WEST 3RD ST
      18-13172 ,18
                                  ,Metro Local Line
                                                       ,WILSHIRE WESTERN STA-MONTEBELLO VIA 6TH - WHITTIER
      20-13172 .20
                                  .Metro Local Line
                                                       .DOWNTOWN LA - SANTA MONICA VIA WILSHIRE BL
      28-13172 ,28
                                  ,Metro Local Line
                                                       CENTURY CITY-DTW LA-VIA OLYMPIC
 10
      30-13172 ,30
                                  Metro Local Line
                                                       ,PICO RIMPAU - DTWN LA - LITTLE TOKYO STA VIA PICO
      33-13172 ,33
                                  ,Metro Local Line
                                                       , DOWNTOWN LA - SANTA MONICA VIA VENICE BL
 11
 12
      35-13172 ,35/38
                                  ,Metro Local Line
                                                       , DOWNTOWN LA- WLA VIA WASHINGTON BL & JEFFERSON BL
      40-13172 ,40
                                  ,Metro Local Line
                                                       , DOWNTOWN LA-SBAY GALLERIA VIA KING BL-HAWTHORNE BL
 13
      45-13172 ,45
                                  ,Metro Local Line
 14
                                                       LINCOLN HEIGHTS-DTWN LA-HARBR FWY STA VIA BROADWAY
      51 10170
                                   Motho Local Line
                                                        LIESTI AVE /MCADTILLID DV STA DTIM LA CSIL DU VIA AVALONI
```

Tells you what routes are in this GTFS dataset

### Stops.txt

Primary key: stop\_id

```
stops.txt
≡ stops.txt > □ data
        stop id ,stop code ,stop name
                                                                           ,stop_desc ,stop_lat ,stop_lon ,sto
                          1 ,Paramount / Slauson
                                                                                      ,33.973248 ,-118.113113 ,
                          3 ,Jefferson / 10th
                                                                                      ,34.025471 ,-118.328402 ,
    4
                      6 ,120th / Augustus F Hawkins
                                                                                      ,33.924696 ,-118.242222 ,
                        7 ,120th / Martin Luther King Hospital
                                                                                      ,33.924505 ,-118.240369 ,
    6
                                                                                      ,34.201075 ,-118.461953 ,
              12 ,
                         12 ,15054 Sherman Way
              16 ,
                         16 ,Riverside / Los Feliz
                                                                                      ,34.116932 ,-118.271486 ,
              18 ,
                        18 ,1st / Eastern
                                                                                      ,34.036881 ,-118.173232 ,
              19 ,
                         19 ,Indiana / Olympic
                                                                                      .34.018999 ,-118.192361 ,
   10
                         25 ,226th / Norwalk
              25 ,
                                                                                      ,33.823987 ,-118.072255 ,
   11
              29 ,
                         29 ,2nd / Santa Monica
                                                                                      ,34.015028 ,-118.497346 ,
   12
              31 ,
                         31 ,3rd / Gardner
                                                                                      ,34.070240 ,-118.353264 ,
   13
              33 .
                         33 ,Balboa / Foothill West Jog
                                                                                      ,34.322084 ,-118.495243 ,
   14
              38 .
                         38 .5th / Colorado
                                                                                      .34.013884 .-118.490199 .
```

Tells you what stops are in this GTFS dataset

This list doesn't represent all possible stops, just the active ones!

### Calendar.txt

Primary key: service\_id

```
    ≡ calendar.txt  
    ●

= calendar.txt > 1 data
       service id
                                               monday ,tuesday ,wednesday ,thursday ,friday ,saturday ,sunday ,start_date ,end date
      DEC23-D01CAR-3 Sunday
                                                                                            0,
                                                     0,
                                                                                                                    20231210 ,20240616
      DEC23-D01CAR-1 Weekday
                                                                                                                    20231211 ,20240621
      DEC23-D01CAR-2 Saturday
                                                     0,
                                                                                            0 .
                                                                                                                    20231216 ,20240622
       DEC23-D02CAR-3 Sunday
                                                     0,
                                                                                            0,
                                                                                                                    20231210 ,20240616
       DEC23-D02CAR-1 Weekday
                                                                                                                    20231211 ,20240621
       DEC23-D02CAR-1 Weekday-KINGMS1
                                                                                                                    20231211 ,20240621
      DEC23-D02CAR-1_Weekday-KINGMB0
                                                                                                                    20231211 ,20240621
       DEC23-D02CAR-1 Weekday-KINGMA0
                                                                                                                    20231211 ,20240621
                                                     1 ,
 10
      DEC23-D02CAR-1 Weekday-SANTHA0
                                                                                                                    20231211 ,20240621
 11
       DEC23-D02CAR-1 Weekday-SANTHB0
                                                                                                                    20231211 ,20240621
 12
       DEC23-D02CAR-1 Weekday-SANTHS1
                                                                                                                    20231211 ,20240621
 13
      DEC23-D02CAR-2 Saturday
                                                     0 ,
                                                                                            0 ,
                                                                                                                    20231216 ,20240622
      DEC23-D03CAR-3 Sunday
 14
                                                     0,
                                                                                                                    20231210 ,20240616
 15
      DEC23-D03CAR-1 Weekday
                                                                                                                    20231211 ,20240621
 16
       DEC23-D03CAR-1 Weekday-LINCHS1-1011100 ,
                                                     1,
                                                                         1 ,
                                                                                            1,
                                                                                                                    20231211 ,20240621
       DECAR DOSCAR 4 Handadan I TNOHEA 0400000
                                                                                                                    20221211 20240624
```

Tells you the dates that service runs

Metro separates service into Weekday, Saturday, and Sunday!

### Trips.txt

Primary key: trip\_id

```
= trips.txt
≡ trips.txt > 🗋 data
        route id ,service id
                                                          trip id
                                                                                   trip headsign ,direction id ,block id ,shape id
                                                                                                                                        trip id event
        96-13172 ,DEC23-D98-2 Saturday
                                                                                                             0 , 0960100 ,960250_DEC23
                                                                                                                                        ,58818043-DEC23-D98-2 Saturday
                                                          ,60096002500611-DEC23
        96-13172 ,DEC23-D98-2 Saturday
                                                                                                             0 , 0960200 ,960250 DEC23
                                                                                                                                        ,58818044-DEC23-D98-2 Saturday
                                                          .60096002500710-DEC23
        96-13172 ,DEC23-D98-2_Saturday
                                                          ,60096002500810-DEC23
                                                                                                             0 , 0960100 ,960250_DEC23
                                                                                                                                        ,58818045-DEC23-D98-2 Saturday
        96-13172 ,DEC23-D98-2 Saturday
                                                                                                             0 , 0960200 ,960250 DEC23
                                                                                                                                        ,58818046-DEC23-D98-2 Saturday
                                                          ,60096002500909-DEC23
        96-13172 ,DEC23-D98-2 Saturday
                                                                                                             0 , 0960100 ,960250 DEC23
                                                                                                                                        ,58818047-DEC23-D98-2 Saturday
                                                          ,60096002501009-DEC23
        96-13172 ,DEC23-D98-2 Saturday
                                                                                                             0 , 0960200 ,960250 DEC23
                                                          ,60096002501109-DEC23
                                                                                                                                        ,58818048-DEC23-D98-2 Saturday
        96-13172 .DEC23-D98-2 Saturday
                                                                                                             0 , 0960100 ,960250 DEC23
                                                                                                                                        .58818049-DEC23-D98-2 Saturday
                                                          .60096002501209-DEC23
        96-13172 ,DEC23-D98-2_Saturday
                                                                                                             0 , 0960200 ,960250 DEC23
                                                                                                                                        ,58818050-DEC23-D98-2_Saturday
                                                          ,60096002501309-DEC23
        96-13172 ,DEC23-D98-2 Saturday
                                                                                                             0 , 0960100 ,960250 DEC23
                                                                                                                                        ,58818051-DEC23-D98-2 Saturday
                                                          ,60096002501409-DEC23
        96-13172 ,DEC23-D98-2 Saturday
                                                          ,60096002501509-DEC23
                                                                                                             0 , 0960200 ,960250 DEC23
                                                                                                                                        ,58818052-DEC23-D98-2 Saturday
        96-13172 ,DEC23-D98-2 Saturday
                                                          ,60096002501609-DEC23
                                                                                                             0, 0960100, 960250 DEC23, 58818053-DEC23-D98-2 Saturday
        96-13172 ,DEC23-D98-2_Saturday
                                                          ,60096002501709-DEC23
                                                                                                             0 , 0960200 ,960250 DEC23
                                                                                                                                        ,58818054-DEC23-D98-2_Saturday
        96-13172 ,DEC23-D98-2_Saturday
                                                                                                             0 , 0960100 ,960250_DEC23
                                                                                                                                        ,58818055-DEC23-D98-2_Saturday
                                                          ,60096002501809-DEC23
        96-13172 ,DEC23-D98-2 Saturday
                                                          .60096002510611-DEC23
                                                                                                             1 , 0960200 ,960251 DEC23
                                                                                                                                        ,58818056-DEC23-D98-2 Saturday
        96-13172 ,DEC23-D98-2 Saturday
                                                                                                             1 , 0960100 ,960251 DEC23 ,58818057-DEC23-D98-2 Saturday
                                                          ,60096002510711-DEC23
```

Tells you the trips that run on each route

A trip = 2+ stops during a specific time period, traveled by a single vehicle. The operator switch out for mid-trip relief.

### Stop\_Times.txt

Primary key: trip\_id, stop\_sequence

```
trip id
                          ,arrival time ,departure time ,stop id ,stop sequence ,stop headsign
                                                                                                     pickup type ,drop off type ,route code ,destination code ,timepoint ,ba
     10010007510530-DEC23 ,06:01:00
                                        ,06:01:00
                                                        , 11643 ,
                                                                             39 ,48 - Melrose - Vine ,
                                                                                                                                          48 , Melrose - Vine
                                                                                                                                                                        0 .
     10010007510530-DEC23 ,06:02:00
                                        ,06:02:00
                                                        , 11646 ,
                                                                             40 ,48 - Melrose - Vine ,
                                                                                                                                          48 , Melrose - Vine
                                                                                                                                                                       0 ,
     10010007510530-DEC23 ,06:03:00
                                        ,06:03:00
                                                        ,4800006 ,
                                                                             41 .48 - Melrose - Vine .
                                                                                                                0,
                                                                                                                                          48 ,Melrose - Vine
                                                                                                                                                                        0 .
     10010007510530-DEC23 ,06:04:00
                                                        ,4800001 ,
                                                                             42 ,48 - Melrose - Vine ,
                                        ,06:04:00
                                                                                                                                          48 ,Melrose - Vine
                                                                             43 ,48 - Melrose - Vine ,
                                                                                                                                          48 , Melrose - Vine
                                                                                                                                                                       0,
     10010007510530-DEC23 ,06:06:00
                                        .06:06:00
                                                        .4800002 .
                                                                                                                0,
     10010007510530-DEC23 ,06:07:00
                                                        , 3121 ,
                                                                             44 ,10 - Melrose - Vine ,
                                                                                                                                          10 ,Melrose - Vine
                                        .06:07:00
     10010007510530-DEC23 ,06:08:00
                                                        , 5279 ,
                                                                             45 ,10 - Melrose - Vine ,
                                                                                                                                          10 ,Melrose - Vine
                                        .06:08:00
                                                                                                                                                                        0 ,
     10010007510530-DEC23 ,06:10:00
                                        .06:10:00
                                                        , 1131 ,
                                                                            46 ,10 - Melrose - Vine ,
                                                                                                                0,
                                                                                                                               0 .
                                                                                                                                         10 , Melrose - Vine
                                                                                                                                                                       0 ,
                                                                             47 ,10 - Melrose - Vine ,
                                                                                                                                          10 , Melrose - Vine
10
     10010007510530-DEC23 ,06:11:00
                                        ,06:11:00
                                                        , 5292 ,
                                                        , 15778 ,
                                                                             48 ,10 - Melrose - Vine ,
                                                                                                                                         10 , Melrose - Vine
11
     10010007510530-DEC23 ,06:13:00
                                        ,06:13:00
                                                                                                                                         10 , Melrose - Vine
     10010007510530-DEC23 ,06:13:00
                                        .06:13:00
                                                        . 15788 .
                                                                             49 ,10 - Melrose - Vine ,
```

Tells you the times a vehicle arrives at and departs from, for each stop on each trip

This file is over 200MB unzipped for Metro's bus GTFS!

# Relationships,

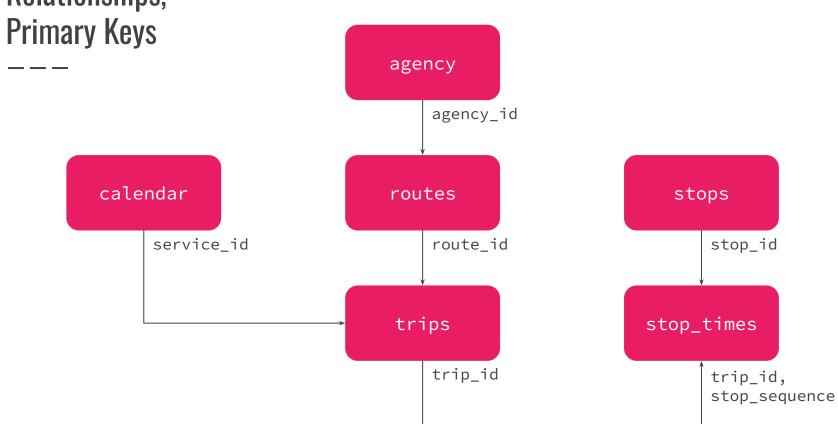

# A few things to be aware of...

### **GTFS Gotchas**

If pickup\_type == 1 && drop\_off\_type == 1...
This may be a layover or a terminal that passengers aren't allowed in.

### In Bus stop\_times.txt:

| pickup_type   | Enum | Optional | Indicates pickup method. Valid options are:                                                                                                    |
|---------------|------|----------|----------------------------------------------------------------------------------------------------|
|               |      |          | <ol> <li>o or empty - Regularly scheduled pickup.</li> <li>- No pickup available.</li> <li>- Must phone agency to arrange pickup.</li> <li>- Must coordinate with driver to arrange pickup.</li> </ol> |
| drop_off_type | Enum | Optional | Indicates drop off method. Valid options are:                                                                                                    |
|               |      |          | o or empty - Regularly scheduled drop off.                                                                                                    |
|               |      |          | 1 - No drop off available.                                                                                                    |
|               |      |          | 2 - Must phone agency to arrange drop off.                                                                                                    |
|               |      |          | 3 - Must coordinate with driver to arrange drop off.                                                                                                    |

### **GTFS Gotchas**

#### location\_type:

- 0 stop or platform
- 1 station
- 2 entrance/exit (portals)

### In Rail stops.txt:

```
,stop_desc ,stop_lat ,stop_lon ,stop_url ,location_type ,parent_station
stop id ,stop code ,stop name
80122
      .80122
                  .7th Street / Metro Center Station - Metro A & E Lines
                                                                                         ,34.04861 ,-118.258822 ,
                                                                                                                                       0 ,801225
801225 ,801225
                  ,7th Street / Metro Center Station
                                                                                         ,34.04861 ,-118.258822 ,
                                                                                                                                       1,
                  ,7th Street / Metro Center Station - 7th & Figueroa Elevator ,
                                                                                         ,34.04916 ,-118.25933 ,
80122A ,80122A
                                                                                                                                        2 ,801225
80122B
       .80122B
                  ,7th Street / Metro Center Station - 7th & Figueroa Entrance ,
                                                                                         ,34.04936 ,-118.25966 ,
                                                                                                                                       2 ,801225
80122C
       ,80122C
                  ,7th Street / Metro Center Station - 7th & Flower Elevator
                                                                                         ,34.0489 ,-118.25839 ,
                                                                                                                                        2 ,801225
80122D
       ,80122D
                  .7th Street / Metro Center Station - 7th & Flower Entrance .
                                                                                         ,34.0487 ,-118.25856 ,
                                                                                                                                       2 ,801225
                                                                                         ,34.048113 ,-118.258228 ,
80122F ,80122F
                  ,7th Street / Metro Center Station - Elevator at the Bloc
                                                                                                                                        2 ,801225
80122G ,80122G
                  ,7th Street / Metro Center Station - Entrance to the Bloc
                                                                                         ,34.048127 ,-118.258310 ,
                                                                                                                                        2 ,801225
80211
        .80211
                  .7th Street / Metro Center Station - Metro B & D Lines
                                                                                         .34.048634 .-118.258682 .
                                                                                                                                       0 ,801225
```

Metro's data currently does not have separate points for each side of the platform.

### Metro's Bus GTFS - IDs Change

\_\_\_\_

route\_id and trip\_id are not persistent between Shakeups!

### Metro's Bus GTFS - IDs Change

```
In routes.txt:
        route id
                 ,route short name ,route long name
        2-13172
                  , 2
                                    ,Metro Local Line
   3
        4-13172
                                   ,Metro Local Line
                ,4
       10-13172
                 .10/48
                                    ,Metro Local Line
        14-13172
                                    ,Metro Local Line
                  .14/37
In trips.txt:
       trip id
                            ,arrival time ,departure t
       10010007510530-DEC23 ,06:01:00
                                          ,06:01:00
   3
       10010007510530-DEC23 ,06:02:00
                                          ,06:02:00
   4
       10010007510530-DEC23 ,06:03:00
                                          .06:03:00
```

### Metro's Bus GTFS - IDs Change

\_\_\_\_

Permanent trip\_id

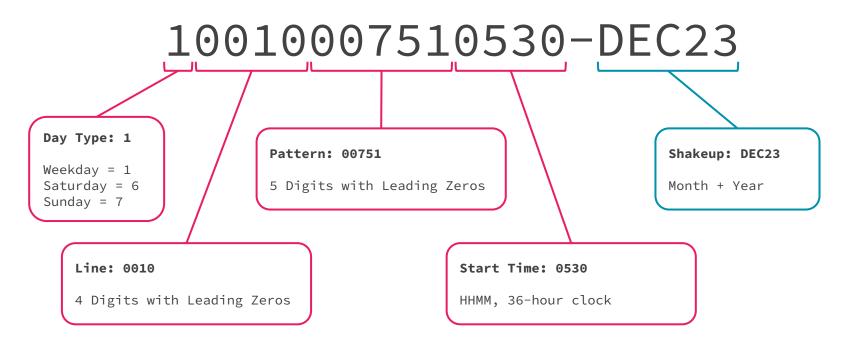

\_\_\_\_

Some lines are "parent-child" routes and may not have their own route\_id.

This is why we use stop\_headsign in stop\_times.txt instead of trip\_headsign in trips.txt:

```
,arrival_time ,departure_time ,stop_id ,stop_sequence ,stop headsign
                                                                                                   ,pickup type ,drop off type ,route_code ,destination code ,t
     trip id
                                                                            39 .48 - Melrose - Vine .
                                                                                                                                        48 .Melrose - Vine
     10010007510530-DEC23 ,06:01:00
                                       .06:01:00
                                                       , 11643 ,
                                                                                                                              0 ,
     10010007510530-DEC23 ,06:02:00
                                       ,06:02:00
                                                       , 11646 ,
                                                                            40 ,48 - Melrose - Vine ,
                                                                                                                                        48 ,Melrose - Vine
     10010007510530-DEC23 ,06:03:00
                                       ,06:03:00
                                                       ,4800006 ,
                                                                            41 ,48 - Melrose - Vine ,
                                                                                                               0 ,
                                                                                                                              0 .
                                                                                                                                        48 , Melrose - Vine
                                                                            42 ,48 - Melrose - Vine ,
                                                                                                                                        48 , Melrose - Vine
     10010007510530-DEC23 ,06:04:00
                                       ,06:04:00
                                                       ,4800001 ,
                                                                                                               0 .
                                                                                                                              0 ,
                                                                            43 ,48 - Melrose - Vine ,
                                                                                                                                        48 Melrose - Vine
     10010007510530-DEC23 ,06:06:00
                                        .06:06:00
                                                       ,4800002 ,
                                                                                                               0 ,
                                                       , 3121 ,
                                                                            44 ,10 - Melrose - Vine ,
                                                                                                                                        10 ,Melrose - Vine
     10010007510530-DEC23 ,06:07:00
                                        .06:07:00
                                                                                                               0 .
                                                                                                                              0 ,
     10010007510530-DEC23 ,06:08:00
                                        .06:08:00
                                                       , 5279 ,
                                                                            45 ,10 - Melrose - Vine ,
                                                                                                               0 ,
                                                                                                                                        10 , Melrose - Vine
                                                                                                                                        10 ,Melrose - Vine
     10010007510530-DEC23 ,06:10:00
                                        ,06:10:00
                                                           1131 ,
                                                                            46 ,10 - Melrose - Vine ,
                                                                                                               0,
                                                                                                                              0,
                                                                            47 ,10 - Melrose - Vine ,
                                                                                                              0,
10
     10010007510530-DEC23 ,06:11:00
                                        ,06:11:00
                                                           5292 ,
                                                                                                                             0 ,
                                                                                                                                        10 , Melrose - Vine
     10010007510530-DEC23 ,06:13:00
                                        .06:13:00
                                                        , 15778 ,
                                                                            48 ,10 - Melrose - Vine ,
                                                                                                                                        10 ,Melrose - Vine
11
                                                                                                                              0 .
     10010007510530-DEC23 ,06:13:00
                                        ,06:13:00
                                                       , 15788 ,
                                                                            49 ,10 - Melrose - Vine ,
                                                                                                                              0 ,
                                                                                                                                        10 .Melrose - Vine
12
```

\_\_\_\_

### In stop\_times.txt:

Non-standard route\_code, destination\_code fields.

```
,pickup_type ,drop_off_type ,route_code ,destination code ,t
     trip id
                          ,arrival time ,departure time ,stop id ,stop sequence ,stop headsign
                                                       , 11643 ,
                                                                            39 .48 - Melrose - Vine .
                                                                                                                                         48 .Melrose - Vine
     10010007510530-DEC23 ,06:01:00
                                        .06:01:00
     10010007510530-DEC23 ,06:02:00
                                        ,06:02:00
                                                        , 11646 ,
                                                                            40 ,48 - Melrose - Vine ,
                                                                                                                                         48 ,Melrose - Vine
     10010007510530-DEC23 ,06:03:00
                                        ,06:03:00
                                                        ,4800006 ,
                                                                            41 ,48 - Melrose - Vine ,
                                                                                                               0 ,
                                                                                                                              0 ,
                                                                                                                                         48 ,Melrose - Vine
                                        ,06:04:00
                                                                            42 ,48 - Melrose - Vine ,
                                                                                                               0 ,
                                                                                                                                         48 ,Melrose - Vine
     10010007510530-DEC23 ,06:04:00
                                                        ,4800001 ,
                                                                                                                              0,
                                                                                                               0,
     10010007510530-DEC23 ,06:06:00
                                        ,06:06:00
                                                        ,4800002 ,
                                                                            43 ,48 - Melrose - Vine ,
                                                                                                                              0 .
                                                                                                                                         48 , Melrose - Vine
     10010007510530-DEC23 ,06:07:00
                                                       , 3121 ,
                                                                            44 ,10 - Melrose - Vine ,
                                                                                                               0 ,
                                                                                                                              0 ,
                                                                                                                                         10 .Melrose - Vine
                                        .06:07:00
                                                       , 5279 ,
                                                                                                               0 .
                                                                                                                                         10 ,Melrose - Vine
     10010007510530-DEC23 ,06:08:00
                                        ,06:08:00
                                                                            45 ,10 - Melrose - Vine ,
                                                                                                                              0 .
     10010007510530-DEC23 ,06:10:00
                                        ,06:10:00
                                                           1131 ,
                                                                            46 ,10 - Melrose - Vine ,
                                                                                                               0 .
                                                                                                                                         10 Melrose - Vine
                                                                                                                              0,
                                                           5292 ,
                                                                            47 ,10 - Melrose - Vine ,
                                                                                                                                        10 , Melrose - Vine
10
     10010007510530-DEC23 ,06:11:00
                                        ,06:11:00
                                                                                                               0 ,
                                                                                                                              0,
11
     10010007510530-DEC23 ,06:13:00
                                        .06:13:00
                                                        , 15778 ,
                                                                            48 ,10 - Melrose - Vine ,
                                                                                                                              0 .
                                                                                                                                         10 Melrose - Vine
     10010007510530-DEC23 ,06:13:00
                                        ,06:13:00
                                                        , 15788 ,
                                                                            49 ,10 - Melrose - Vine ,
                                                                                                                                         10 .Melrose - Vine
12
```

### Why do we do this?

> Some trips change route number mid-trip to avoid ending the trip where the route changes.

### Why?

- At the end of a trip, the bus operator needs to be able to layover and access a bathroom (contractually, legally, and biologically!).
  - Some cities won't agree to let us layover on their streets.
  - We negotiate contractual agreements with businesses, but sometimes we can't find one that will allow our bus operators to use their bathroom.
  - Sometimes we have to build our own bathroom!

### **Next Stop: GTFS-realtime**

### **GTFS-realtime**

- VehicleLocation
  Live vehicle locations
- TripUpdates
  Arrival predictions,
  delays, cancellations
- Alerts
  Service disruption descriptions

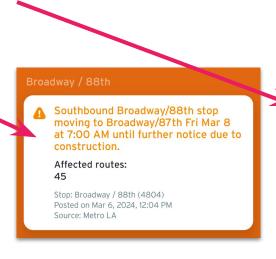

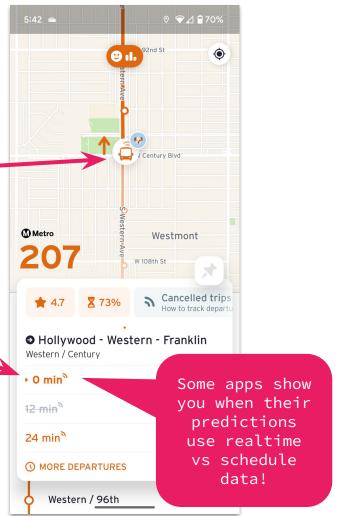

## Detour!

### **Realtime Tracking - Bus**

#### Two systems:

- > ATMS Advanced Transportation Management System
  - AVL Automatic Vehicle Location
  - Transmits data via radio
  - Updates every 2-3 minutes
  - Fully deployed 2006

#### WiFi Routers

- Transmits data via cell towers
- Updates every **2-5 seconds**
- Fully deployed 2021

### Realtime Tracking - Rail

\_\_\_

> Track Circuits

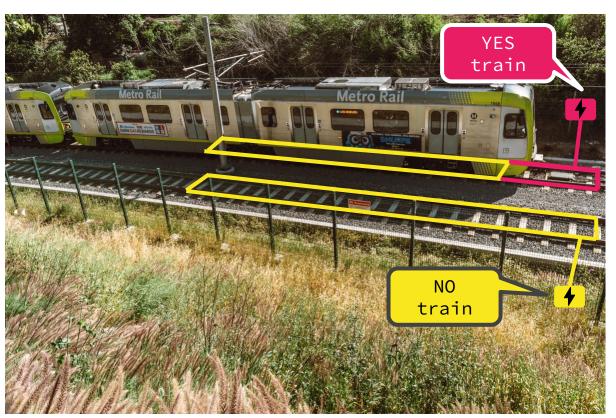

### Realtime Tracking - Rail

- Supervisory Control and Data Acquisition (SCADA) system
  - Controls and monitors processes like train speed, switches, signals, etc.

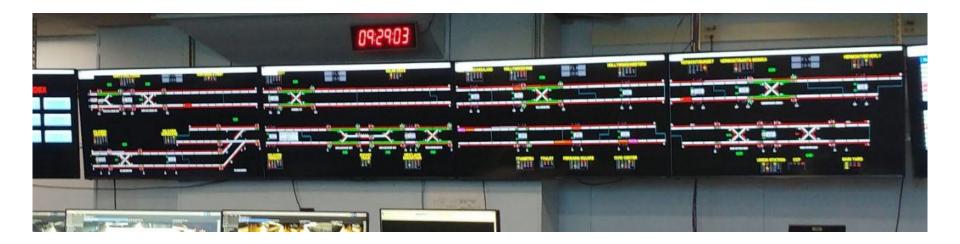

### **GTFS-realtime**

#### Format:

- Protobuf (Protocol Buffer) a binary format created by Google to be more efficient when transferring lots of data.
- > GTFS-realtime often provided as **JSON** as well.

### **GTFS-realtime**

### No trip assigned?

- Our Wifi Routers send location as long as the bus is powered.
- Vehicle may be traveling or waiting between trips.
- Vehicle could be replacing another vehicle without the trip being reassigned.
- > ATMS might be down.

**Remember:** Trip tells us what times a vehicle arrives and departs what sequence of stops! This is essential for predictions.

```
"timestamp": "1710309726".
  "vehicle": {
   "id": "5838".
    "label": "5838"
"id": "5830",
"vehicle": {
 "trip": {
    "tripId": "10094002622207-DEC23",
    "startDate": "20240312",
    "routeId": "94-13172"
  "position": {
   "latitude": 34.166862,
    "longitude": -118.2894,
    "bearing": 311.0,
    "speed": 13,4112
  "currentStopSequence": 52,
  "currentStatus": "IN TRANSIT TO",
  "timestamp": "1710309725",
  "stopId": "5867".
  "vehicle": {
    "id": "5830",
    "lahel": "5830"
```

204

205

206

207

208

209

210211

212

213

214

215216217

218219

220

221

222

223

224

225226

227

228229

230

231

233

234

235

236

237

238

239

240

"id": "5838",

"position": {

"latitude": 34.08453,

"speed": 0.044704

"longitude": -118.38158,

"vehicle": {

### End of the Line: Where do we go from here?

### MORE GTFS

### **GTFS** is Constantly Growing!

Specification amendment process for:

- > Bus

  https://gtfs.org/schedule/process/
- > Rail
  https://gtfs.org/realtime/process/

### **GTFS Governance**

Broadly speaking, new extensions require:

- ➤ 1 data producer
- ➤ 1 data consumer
- ➤ A production implementation
- > A series of public votes on GitHub

### GTFS Extensions - TripModifications

\_\_\_\_

Detour shapes in GTFS-realtime! Voting closed 3/7!

https://github.com/google/transit/pull/403

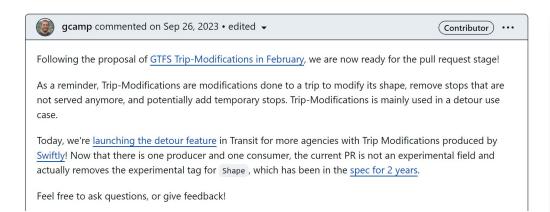

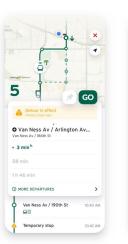

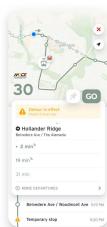

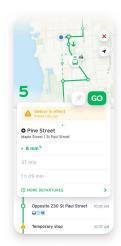

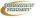

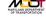

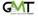

### **GTFS Extensions - Flex**

Non-fixed route, on-demand, "flexible" transit.

September 2023 discussion reached consensus on using GeoJSON for zones!

### https://github.com/google/transit/pull/433

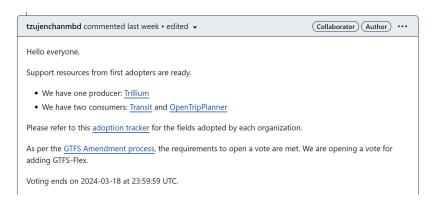

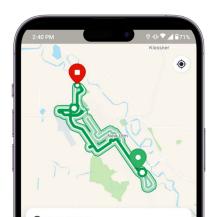

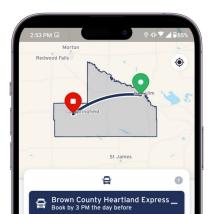

### GTFS Extensions - Fares v2

Base implementation of v2 passed vote in May 2022!

https://github.com/google/transit/pull/286

Development continues!

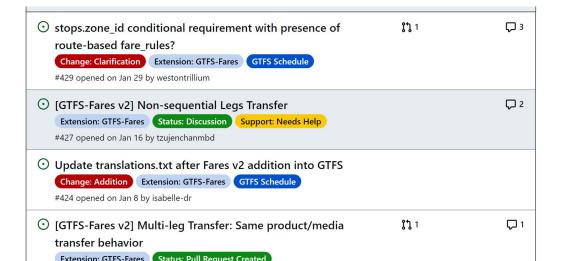

# MobilityData

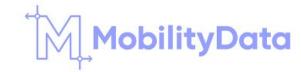

### MobilityData is Active!

- Hiring
  https://careers.mobilitydata.org/
- > As of March 4, also home to:
  - Mobility Data Interoperability Principles (MDIP)
  - Transit ITS Data Exchange Specification (TIDES)
  - Transit Operational Data Specification (TODS)
- 2nd International Mobility Data Summit

  https://mobilitydata.org/international-mobility-data-summit/

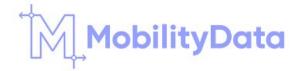

# **MobilityData**

Follow what's going on via:

- Newsletter
  https://mobilitydata.org/contact-us/
- GitHub
   https://github.com/mobilitydata
- >> Slack
  https://bit.ly/mobilitydata-slack

# Cal-ITP

## Cal-ITP (Caltrans)

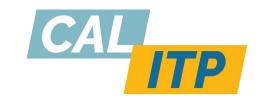

https://www.calitp.org/

Cal-ITP has 4 goals for their work:

- invites travelers toward more efficient and sustainable modes of travel,
- reduces operating costs for transit agencies,
- 3 simplifies every traveler's life, and
- simultaneously welcomes every single person in this country to a seamless, user-friendly system—making paying for a transit ride just as easy as buying coffee.

# Cal-ITP (Caltrans)

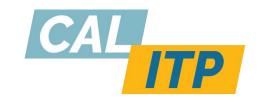

What does that translate to?

- Contactless Payments Making it easier for transit agencies to implement contactless payments so riders can tap with the debit card, credit card, or smartphone already in their pocket!
- Benefits
  Automating customer discounts so riders instantly qualify for and receive discounts
- Standardizing information for easy trip planning by expanding and beefing up the GTFS ecosystem

# Mobility Data Interoperability Principles (MDIP)

#### **MDIP**

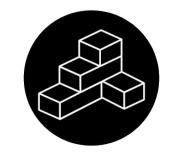

#### https://www.interoperablemobility.org/

- ➤ Effort started by Cal-ITP.
- > Grown into an international coalition.
- A declaration that the industry needs interoperable data to advance.
- > That means transit agency and transit vendor buy-in.
- That means creating a plan and providing resources.
- $\succ$  Recently rehomed to MobilityData to continue the work.

# Metro

# What is Metro doing?

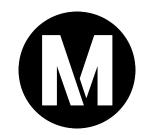

#### Cal-ITP (CalTrans)

> Metro is a partner!

#### Mobility Data Interoperability Principles (MDIP)

Metro is a co-author!

# What is Metro doing?

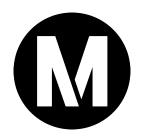

#### **GTFS Extensions**

> Looking for partnership opportunities, actively voting on the new extensions being developed.

#### Mobile App Consolidation Working Group

- Metro is pushing for GTFS-schedule and GTFS-realtime data to exist regionally
- Metro is advocating for expanding data standards in the industry.

# More Resources for your GTFS Journey

## **Creating and Using GTFS**

Intro to GTFS Video
https://www.youtube.com/watch?v=SDz2460AjNo

> GTFS Best Practices

https://gtfs.org/schedule/best-practices/
https://gtfs.org/realtime/best-practices/

California Transit Data Guidelines
https://dot.ca.gov/cal-itp/california-transit-data-guidel
ines

# **GTFS Catalogs**

- Cal-ITP Monthly GTFS Quality Reports (California)
  https://reports.calitp.org/
- MobilityData Mobility Database
  https://mobilitydatabase.org/
- Interline Transitland
  https://www.transit.land/

#### **GTFS Tools**

- > GTFS Studio
  https://editor.gtfs.studio/
- Software libraries in different languages
  https://gtfs.org/resources/gtfs/

# Open Source Projects/Apps that use GTFS data

```
DomeBusAway
https://onebusaway.org/
```

- DenTripPlanner
  https://www.opentripplanner.org/
- TheTransitClock
  https://thetransitclock.github.io/
- Shoutout to local project: Catenary Maps
  https://catenarymaps.org/

#### Metro's Data

```
Metro Open Data
https://developer.metro.net/
```

- Metro Bus GTFS
  https://gitlab.com/LACMTA/gtfs bus
- Metro Rail GTFS
  https://gitlab.com/LACMTA/gtfs rail

# Thank you to...

- Prollin Baker
  Director System Projects (HASTUS)
  LA Metro, Operations
- Monica Waggoner
  Principal Transportation Planner Gateway Cities
  LA Metro, Operations
- Isabelle de Robert
  Director of Product
  MobilityData

#### Reach out!

\_\_\_\_

LinkedIn - www.linkedin.com/in/ninakin

Email - kinn@metro.net

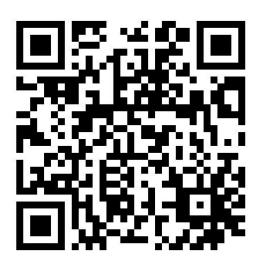

Muffin

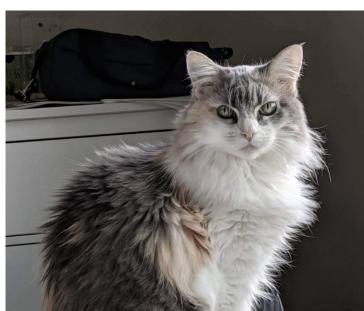

#### References

- \_\_\_\_
- https://beyondtransparency.org/part-2/pioneering-open-data-standards-the-gtfs-s tory/
- https://blog.google/products/maps/look-back-15-years-mapping-world/
- https://googlesystem.blogspot.com/2005/12/google-transit-trip-planner.html
- https://thecityfix.com/blog/introducing-google-transit/
- https://rmi.org/wp-content/uploads/2017/04/RMI-Mobility-InteroperableTransitDat a-FullReport-2.pdf
- https://azavea.gitbooks.io/open-data-standards/content/standards/domain specifi
  c standards/gtfs realtime gtfsrt.html
- http://ngtsip.pbworks.com/w/file/fetch/49201665/GTFS-RT\_RTDP\_Overview\_v1.1.pdf

#### References

- \_\_\_\_
- https://trilliumtransit.com/2015/12/10/gtfs-today-and-tomorrow/
- https://groups.google.com/g/gtfs-changes/c/ob\_7MIOvOxU/m/zEScjv6VLBMJ?pli=
  1
- https://rmi.org/wp-content/uploads/2017/03/consortium approach to ITD report2016.pdf
- https://rmi.org/data-interoperability-enables-mobility-service/
- https://rmi.org/transit-directions-just-got-little-bit-better/
- https://transitcenter.org/wp-content/uploads/2018/12/TC TransitData Final FullLayout 121718-1.pdf

#### **Attributions**

- "Electricity Energy" icon by Kharisma Mulyana from thenounproject.com CC BY 3.0
- ➤ "Wifi" icon by Adrien Coquet from thenounproject.com CC BY 3.0
- "Occupied track circuit" diagram / Users: Mangoe, Completefailure / Wikimedia Commons / CC BY-SA 3.0
- "Smartphone wifi connection" icon by Royyan Wijaya from thenounproject.com CC BY 3.0